# **Technologie (HKB E) | Soft-/Hardware**

*Zeitbudget 8 Lektionen*

## **Lernfelder & Leistungsziele**

- LF 1 e1.bs3a Hardware und Software
- LF 1 e1.bs5a Netzwerke
- LF 1 e1.bs4a Datensicherheit
- LF 1 e2.bs5a Datenschutz

## **Unterrichtsunterlagen/Lehrmittel**

- Wings «Office-Grundlagen HKBe»
- Wings «Kommunikation und Arbeitsorganisation HKBe»
- Handlungsbausteine Konvink

# **Lernziele**

- PC-Komponenten
- **Betriebssysteme**
- **Speicherverwaltung**
- **Softwareinstallation**
- Problembehandlung
- LF 1 e1.bs3b Zugriffsrechte
- LF 1 e1.bs7a Ergonomie & Ökologie
- LF 1 e1.bs3b CMS
- lubasch.ch | Technologie (HKB E) | Soft-/Hardware
- **U** [Übungsdateien Soft-/Hardware](https://lubasch.ch/wp-content/uploads/2023/05/uebungsdateien_soft-hardware.zip)
- **Datensicherheit**
- Datenschutz
- Ergonomie
- Ökologie
- CMS WordPress

# **Arbeitsweise**

- Sie erarbeiten die genannten Lernziele grundsätzlich selbstständig mit Hilfe der bereitgestellten Unterlagen und Übungen.
- Fragen Sie, wenn Sie spontan Hilfe brauchen.
- Im Schulzimmer herrscht ein Geräuschpegel, der eine konzentrierte Arbeit zulässt.

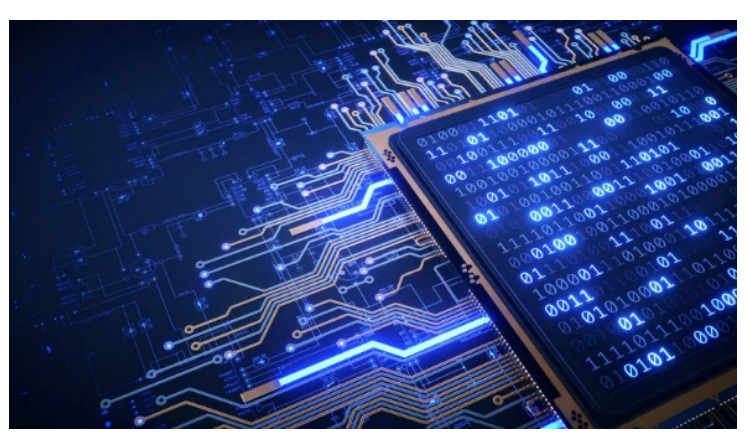

- Ihnen steht frei, in Gruppen zu arbeiten. Die Gespräche innerhalb einer Gruppe dürfen jedoch keinesfalls andere Lernenden stören. Für «angeregte» Diskussionen darf/muss das Schulzimmer verlassen werden.
- Wünschen Sie die Demonstration einer kompletten Übung, dann melden Sie dieses Bedürfnis an. Entsprechend wird eine «Input-Sequenz» geplant.
- «Input-Sequenzen» werden jeweils zu Beginn der Lektion angekündigt. Während dieser Zeit ruhen sämtliche Gespräche. Wer an einer «Input-Sequenz» nicht teilnehmen möchte, kann das Zimmer vorher verlassen.
- Die Zeitangaben beziehen sich auf die Ihnen gewährte Unterrichtszeit. Gegebenenfalls müssen Sie nicht geschaffte Pflichtaufgaben als Hausaufgabe lösen. Als Pflichtaufgaben zählen sämtliche Übungen, welche nicht ausdrücklich als Zusatzübung oder Repetitionsübung gekennzeichnet sind.
- Es empfiehlt sich das Textstudium des Lehrmittels vorwiegend ausserhalb der Unterrichtszeit vorzunehmen, um sich in dieser auf die praktischen Übungen konzentrieren zu können.

# **A Hardware, Datenspeicherung, Software**

*Zeitbudget 2 Lektionen*

## **A.1 Lehrmittelstudium | Hardware, Datenspeicherung, Software**

• [Kapitel 8](https://www.webdoxx.com/wings/documents/hkbe-og/index.php?page=71) im Lehrmittel Wings «Office-Grundlagen HKBe»

## **A.2 Übung | Systeminformation**

• Drücken Sie **Start,** tippen Sie msinfo32 und betätigen Sie **Enter.** Nun können Sie umfangreiche Systeminformationen abrufen.

## **A.3 Fachartikel | CPU**

• Lesen Sie den [Fachartikel «CPU» \(PCtipp 4-2023\).](https://lubasch.ch/wp-content/uploads/2023/03/cpu_pctipp-4-2023.pdf)

## **A.4 Übung | CPU-Benchmarks**

• Recherchieren Sie auf [notebookcheck.com](https://www.notebookcheck.com/Mobile-Prozessoren-Benchmarkliste.1809.0.html) die Performance-Daten des Prozessors Ihres Notebooks.

#### **A.5 Fachartikel | Dateisysteme**

• Lesen Sie den [Fachartikel zu den gängigen Dateisystemen \(PCtipp 4-2024\).](https://lubasch.ch/wp-content/uploads/2024/03/dateisysteme_pctipp-04-2024.pdf)

#### **A.6 Repetitionsfragen | Hardware, Datenspeicherung, Software**

• [Repetitionsfragen 8.7 im Lehrmittel Wings «Office-Grundlagen](https://www.classtime.com/student/login/2J4882) HKBe»

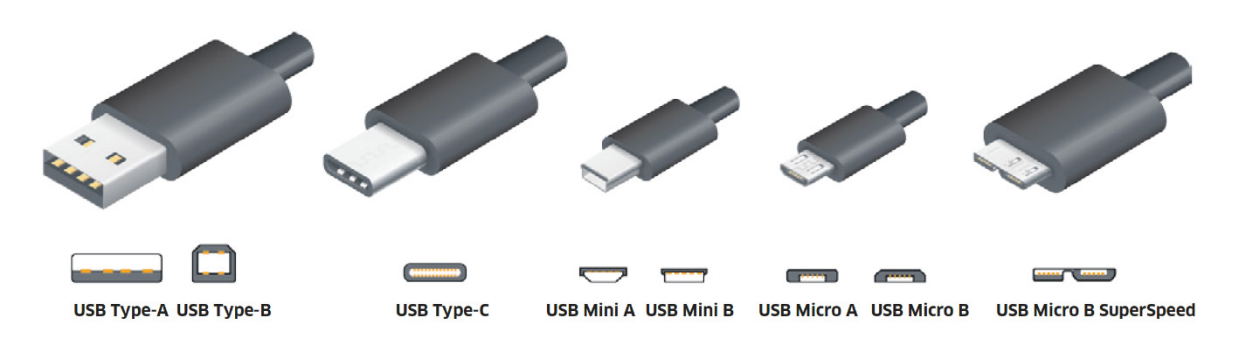

## **A.7 Übung | Technische Daten Notebook**

Fassen Sie auf einer Unterseite in OneNote stichwortartig die wichtigsten technischen Daten Ihres Notebooks zusammen. Lesen Sie dazu vorgängig diesen [Fachartikel.](https://www.test.de/Tablets-mit-Tastatur-Notebooks-Ultrabooks-Convertibles-im-Test-4734961-5403813/)

- Prozessor
- Arbeitsspeicher (RAM)
- Schnittstellen (Interfaces)
- Bildschirm (Abmessungen, Auflösung)
- integrierter Grafikchip bzw. Grafikprozessor

### • Datenspeicher (SSD)

Geben Sie Ihre OneNote-Seite als PDF bei der entsprechenden Aufgabe auf Teams ab.

# **B Fehlermeldungen und Problembehandlung**

*Zeitbudget 1 Lektion*

## **B.1 Handlungsbaustein Konvink | e1: Applikationen im kaufmännischen Bereich anwenden**

• Handlungsanleitung «Applikationen nutzen – Schritt 3: Technische Probleme beheben»

## **B.2 Lehrmittelstudium | Fehlermeldungen und Problembehandlung**

• [Kapitel 7](https://www.webdoxx.com/wings/documents/hkbe-og/index.php?page=63) im Lehrmittel Wings «Office-Grundlagen HKBe»

## **B.3 Übung | Fehlermeldungen und Problembehandlung**

• [Übung 7.7 Stufe I](https://www.webdoxx.com/wings/documents/hkbe-og/index.php?page=69) im Lehrmittel Wings «Office-Grundlagen HKBe»

## **B.4 Repetitionsfragen | Fehlermeldungen und Problembehandlung**

• [Repetitionsfragen 7.8 im Lehrmittel Wings «Office-Grundlagen HKBe»](https://www.classtime.com/student/login/5QVRN2)

# **C Ökologie und Ergonomie am Arbeitsplatz**

*Zeitbudget 1 Lektion*

## **C.1 Lehrmittelstudium | Ökologie am Arbeitsplatz**

• [Kapitel 2](https://www.webdoxx.com/wings/documents/hkbe-kom-ao/index.php?page=13) im Lehrmittel Wings «Kommunikation und Arbeitsorganisation HKBe»

## **C.2 Übung | Ökologie am Arbeitsplatz**

• [Übung 2.2 Stufe I](https://www.webdoxx.com/wings/documents/hkbe-kom-ao/index.php?page=16) im Lehrmittel Wings «Kommunikation und Arbeitsorganisation HKBe»

## **C.3 Zusatzübung |Webrecherche Büroökologie**

- Informieren Sie sich auf der Websit[e www.topten.ch](http://www.topten.ch/) über (ökologische) Beschaffungskriterien von Bürogeräten.
- Informieren Sie sich auf der Websit[e www.fups.ch](http://www.fups.ch/) über umweltverträgliche Papiere.

## **C.4 Repetitionsfragen | Ökologie am Arbeitsplatz**

• [Repetitionsfragen 2.3 im Lehrmittel Wings «Kommunikation und Arbeitsorganisation HKBe»](https://www.classtime.com/student/login/4D693Y)

## **C.5 Übung | Ökologische Arbeitsplatzanalyse**

- Wo wird an Ihrem Arbeitsplatz bzw. in Ihrem Ausbildungsbetrieb bereits auf Büroökologie Wert gelegt?
- Wo sehen Sie an Ihrem Arbeitsplatz bzw. in Ihrem Ausbildungsbetrieb Optimierungsmöglichkeiten unter ökologischen Gesichtspunkten?
- Beantworten Sie die Fragen auf einer Unterseite in OneNote und geben Sie diese als PDF bei der entsprechenden Aufgabe auf Teams ab.

## **C.6 Ergonomie am Arbeitsplatz**

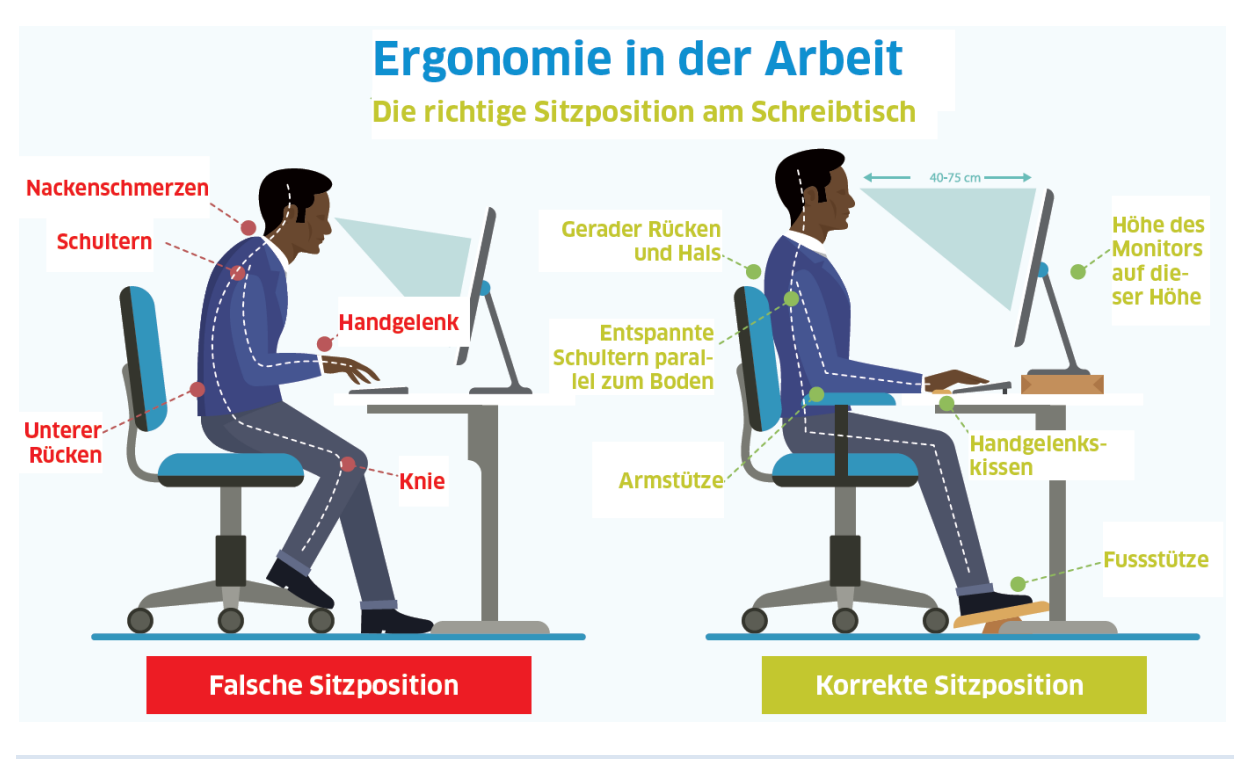

## **C.7 Übung | Ergonomische Arbeitsplatzanalyse**

- Analysieren Sie Ihren Arbeitsplatz in Ihrem Ausbildungsbetrieb, in der Schule und zuhause jeweils unter ergonomischen Gesichtspunkten.
- Fassen Sie Ihre Analyse auf einer Unterseite in OneNote und geben Sie diese als PDF bei der entsprechenden Aufgabe auf Teams ab.

## **C.8 Übung | Ergonomie-Quiz**

• [Ergonomie-Quiz](https://www.dguv-lug.de/berufsbildende-schulen/bueroarbeit/bildschirmarbeit-ergonomie/interaktive-lernaufgabe/)

# **D Urheberrecht und Datenschutz**

*Zeitbudget 1 Lektion*

## **D.1 Handlungsbaustein Konvink | e1: Applikationen im kaufmännischen Bereich anwenden**

• Handlungsanleitung «Datenmanagement sicherstellen – Schritt 2: Risiken bezüglich Datensicherheit erkennen»

## **D.2 Urheberrecht – Website des Eidgenössischen Instituts für Geistiges Eigentum**

• [ige.ch](https://www.ige.ch/de/)

## **D.3 Lehrmittelstudium | Urheberrecht und Datenschutz**

• [Kapitel 13](https://www.webdoxx.com/wings/documents/hkbe-kom-ao/index.php?page=113) im Lehrmittel Wings «Kommunikation und Arbeitsorganisation HKBe»

## **D.4 Repetitionsfragen | Urheberrecht und Datenschutz**

• [Repetitionsfragen 13.3 im Lehrmittel Wings «Kommunikation und Arbeitsorganisation HKBe»](https://www.classtime.com/student/login/YEMKYY)

# **E CMS Wordpress**

*Zeitbudget 2 Lektionen*

## **E.1 Handlungsbaustein Konvink | e1: Applikationen im kaufmännischen Bereich anwenden**

• Handlungsanleitung «Datenmanagement sicherstellen – Schritt 1: Datenbanken und CMS aktuell halten»

## **E.2 Lehrmittelstudium | CMS Wordpress I**

• [Kapitel 4](https://www.webdoxx.com/wings/documents/hkbe-kom-ao/index.php?page=31) im Lehrmittel Wings «Kommunikation und Arbeitsorganisation HKBe»

#### **E.3 Repetitionsfragen | CMS Wordpress I**

• Repetitionsfragen 4.4 [im Lehrmittel Wings «Kommunikation und Arbeitsorganisation HKBe»](https://www.classtime.com/student/login/KW65ER)

## **E.4 Lehrmittelstudium | CMS Wordpress II**

• [Kapitel 5](https://www.webdoxx.com/wings/documents/hkbe-kom-ao/index.php?page=39) im Lehrmittel Wings «Kommunikation und Arbeitsorganisation HKBe»

#### **E.5 Repetitionsfragen | CMS Wordpress II**

• Repetitionsfragen 5.8 [im Lehrmittel Wings «Kommunikation und Arbeitsorganisation HKBe»](https://www.classtime.com/student/login/GYR7EJ)

#### **E.6 Fachartikel | Eigene Domain**

• Lesen Sie den [Fachartikel zum Thema «Eigene Domain»](https://www.pctipp.ch/praxis/hosting/eigene-domain-wissen-2909137.html) (PCtipp April 2024)

#### **E.7 Fachartikel | Hosting**

• Lesen Sie den [Fachartikel zum Thema Hosting](https://lubasch.ch/wp-content/uploads/2024/01/hosting_pctipp_02-2024.pdf) (PCtipp 2-2024) sowie den Fachartikel mit dem Titel [«Das Hosting-ABC»](https://www.pctipp.ch/praxis/hosting/hosting-abc-2909156.html) PCtipp 240405)

#### **E.8 Übung | Website Ausbildungsbetrieb**

- Welche Software kommt in Ihrem Ausbildungsbetrieb für die Unternehmens-Website zum Einsatz?
- Wer pflegt in Ihrem Ausbildungsbetrieb die Website?
- Für welche Aufgaben wird externe Hilfe in Anspruch genommen?
- Beantworten Sie die Fragen auf einer Unterseite in OneNote und geben Sie diese als PDF bei der entsprechenden Aufgabe auf Teams ab.

# **F Multiple Choice Aufgaben Software, Hardware, Ergonomie, Ökologie**

[MC-Aufgaben lubasch.ch | Technologie \(HKB E\) | Soft-/Hardware | Multiple Choice Aufgaben](http://lubasch.ch/wp/ika/grundlagen-der-informatik/mc-fragen-grundlagen-der-informatik/)

# **G Kontrollfragen**

*Zeitbudget 1 Lektion*

## **G.1 Kontrollfragen Grundbegriffe**

- 1. Was versteht man unter einem Bit (Binary Digit)? *kleinste Einheit einer binären Information im Computer*
- 2. Was wird in der Informatik mit «Code» bezeichnet? *standardisierte Übertragung von Buchstaben, Zahlen und Sonderzeichen*
- 3. Was kennzeichnet das Binär- oder Dualsystem?

*Zweiersystem mit den Werten 0 und 1 (Dezimalsystem 0 bis 9)*

4. Wie unterscheiden sich digitale und analoge Signale?

*digitale = abgegrenztes bzw. abgestuftes Signal analog = fortlaufende Grösse*

- 5. Wie viele Byte haben ein Kilobyte, ein Megabyte, ein Gigabyte und ein Terabyte?
	- *1 Kilobyte (kB) = 1024 Byte*
	- *1 Megabyte (MB) = 1024 Kilobyte = 1024 × 1024 Byte = 1'048'576 Byte*
	- *1 Gigabyte (GB) = 1024 Megabyte*
	- *1 Terabyte (TB) = 1024 Gigabyte*
- 6. Wofür steht die Abkürzung ASCII?

*American Standard Code for Information Interchange*

7. Wie viele Zeichen sind im erweiterten ASCII-Code festgehalten?

*28 = 256 Zeichen*

8. Wie viele Zeichen umfasst der Unicode? In welchen Betriebssystemen ist der Unicode implementiert?

*216 = 65'536 Zeichen Windows, Linux*

9. Nennen Sie die Vor- und Nachteile der Computer-Bauformen Desktop, Tower, Notebook, Tablet.

*Ergonomie, Erweiterbarkeit, Mobilität, Strom(un-)abhängigkeit*

#### 10. Welche Einsatzbereiche haben Personal Computer, Workstations, Server und Grossrechner?

*Personal Computer = klassische Arbeitsplatzcomputer (im Netzwerk) Server = Koordinationscomputer im Netzwerk Workstation = sehr schnelle Computer für rechenintensive, z. B. grafische Anwendungen Grossrechner = komplexes und umfangreiches Computersystem mit Terminals (Arbeitsstationen)*

## **G.2 Kontrollfragen Hardware**

11. Was gehört bei einem Computersystem zur Hardware? Was versteht man unter Software?

*Hardware = alles physisch (mit der Hand) greifbare Software = Programme*

12. Erläutern Sie das «EVA-Prinzip»!

*Eingabe (z. B. Maus, Tastatur) – Verarbeitung (Berechnung in der Zentraleinheit) – Ausgabe (z. B Monitor, Drucker)*

13. Was sind «Peripheriegeräte»? Welche zwei Hauptgruppen unterscheidet man?

*an die Zentraleinheit angeschlossene Ein- und Ausgabegeräte*

14. Welche Eingabegeräte kennen Sie?

*Maus, Touchpad, Tastatur, Scanner, Mikrofon, Kamera, Touchscreen, …*

15. Was ist ein Trackball?

*mausartiges Eingabegerät (Kugel oben)*

16. Wo findet man häufig Touchpads?

*Notebooks* 

- 17. Welchen Vorteil hat ein Digitalisiertablett gegenüber einer Maus? *erlaubt exaktes Zeichnen*
- 18. Welche Kriterien sind beim Kauf eines Scanners zu beachten? *Auflösung, OCR-Fähigkeit (Texterkennung), Preis, Geschwindigkeit, Multifunktionalität*
- 19. Wozu dienen OCR-Programme? *Texterkennung*
- 20. Was versteht man im Zusammenhang mit Bildschirmen unter «Auflösung»? *Anzahl der Bildpunkte horizontal und vertikal (z. B. Full HD 1920 × 1080)*
- 21. Was ist ein «Pixel»?

*Bildpunkt*

22. Wo liegt eine wichtige Einschränkung bei TFT-Monitoren?

*Auflösung ist physikalisch vorgegeben, Änderung hat Qualitätseinbusse zur Folge*

#### 23. Welche Druckertechnologien sind heute auf dem Markt?

*Laserdrucker, Tintenstrahldrucker, Thermotransferdrucker, Matrixdrucker*

24. Was ist mit «dpi» gemeint?

*dots per inch = Auflösung beim Druck*

25. Welche Druckerauflösungen sind heute üblich? Was gilt für professionelle Belichter?

*600–1200 dpi 2400–2540 dpi*

#### 26. Welche Kriterien sind bei der Wahl eines Druckers zu beachten?

*Anschaffungspreis, Preis der Farbpatronen bzw. des Toners, Farb-/Schwarzweissdruck, Geschwindigkeit, Duplex (doppelseitig)*

#### 27. Was ist ein Plotter?

*Ausgabegerät, das Funktionsgraphen, technische Zeichnungen und andere Vektorgrafiken auf verschiedenen Materialien darstellt*

#### 28. Welche Ausgabegeräte kennen Sie?

*Monitor, Drucker, Lautsprecher, Plotter, Beamer*

#### 29. Umschreiben Sie den Begriff Zentraleinheit?

*im weiteren Sinn Teil eines Computersystems, der die anderen Teile kontrolliert und steuert im engeren Sinn Motherboard (Mainboard)*

#### 30. Welche Komponenten befinden sich auf dem Motherboard (Mainboard)?

*Hauptprozessor (CPU), BIOS-Chip mit integrierter Firmware (ROM), Arbeitsspeicher (RAM), Schnittstellen (Interfaces), Steckplätze (Slots) für Erweiterungskarten*

#### 31. Wofür steht die Abkürzung CPU?

*Central Processing Unit im weiteren Sinne Zentraleinheit im engeren Sinne Hauptprozessor*

#### 32. In welcher Einheit wird die Taktfrequenz eines Prozessors angegeben?

*Hertz (heute im Gigahertz-Bereich)*

#### 33. Was zeichnet moderne Multicore-Prozessoren aus?

*Mehrkernprozessor (auch Multicore-Prozessor oder Multikernprozessor) bezeichnet einen Mikroprozessor mit mehr als einem vollständigen Hauptprozessor auf einem einzigen Chip*

#### 34. Welche Komponenten umfasst der sog. «interne Speicher»?

*ROM (Read Only Memory) und RAM (Random Access Memory)*

35. Wofür steht die Abkürzung RAM? Wie lautet bzw. lauten die deutschen Übersetzungen?

*Arbeitsspeicher, Hauptspeicher*

#### 36. Welche Daten befinden sich im RAM und wie lange?

*sämtliche Daten und Programme, die vom Computer verarbeitet werden solange der Computer mit Strom versorgt wird (flüchtiger Speicher)*

#### 37. Wofür steht die Abkürzung «ROM»? Welche Bedeutung hat dieser Speicher?

*nichtflüchtigen Speicher auf der Hauptplatine eines PC, wird unmittelbar nach dessen Einschalten ausgeführt Aufgabe des BIOS ist es unter anderem, den PC zunächst funktionsfähig zu machen und im Anschluss das Starten eines Betriebssystems einzuleiten.*

#### 38. Was verbirgt sich hinter den Begriffen PCI und PCI-Express?

*Erweiterungsstandards zur Verbindung von Peripheriegeräten mit dem Chipsatz eines Hauptprozessors*

#### 39. Wofür ist das BIOS zuständig? Was bedeutet die Abkürzung?

*Basic Input Output System (siehe Erklärung ROM)*

#### 40. Wozu benötigt ein PC Steckplätze (Slots)?

*für Erweiterungskarten (z. B. Grafikkarte, Soundkarte)*

#### 41. Welche Funktion hat die Grafikkarte?

*Ansteuerung des Monitors*

#### 42. Wozu dient die Soundkarte?

*verarbeitet analoge und digitale Tonsignale*

43. Über welche Schnittstellen verfügen heute PCs? Wo liegen die Unterschiede bzw. typischen Einsatzgebiete?

*USB, Firewire, eSATA, Thunderbolt, früher serielle und parallele Schnittstelle*

44. Welche externen Speicher finden sich in heutigen PCs? Welche Grundkategorien lassen sich unterscheiden?

*magnetische Speicher (Festplatten) optische Speicher (CD, DVD, BD) Solid-State-Drive (kurz SSD), elektronisches Speichermedium*

45. Wo liegt der Einsatzbereich eines DDS-Streamers (Magnetbandlaufwerk)?

*Datensicherung (Backup)*

46. Worin unterscheiden sich CD, DVD und Blu-ray Disc?

*Speicherkapazität, Zugriffsgeschwindigkeit*

47. Welche Arten von Flash-Speichern kennen Sie? Wo werden diese eingesetzt?

*USB-Sticks, Memorycards*

#### 48. Was wird an die RJ45-Schnittstelle angeschlossen?

*Netzwerkschnittstelle*

49. Welche Funktion hat der Cache?

*Pufferspeicher (Zwischenspeicher)*

50. Was wird im CMOS festgehalten?

*batteriegepufferter Speicher, in der die Standardwerte des PCs (z. B. Datum) gespeichert werden* 

51. Was sind «Benchmarks»?

*Leistungstests zu Vergleichszwecken*

## **G.3 Kontrollfragen Netzwerke**

52. Wo liegen die Vorteile eines lokalen Netzwerks (LAN)?

*dezentraler Datenzugriff, Definition von Zugriffsrechten, gemeinsame Nutzung von Peripheriegeräten (Drucker, Scanner, Kopierer), gemeinsame Nutzung des Internetzugangs*

53. Welche Art Kabel werden für den Aufbau von lokalen Netzwerken verwendet?

*i. d. R. Ethernet*

54. Wie nennt man das Verbinden mehrerer Netze über grosse Entfernungen?

*WAN (Wide Area Networks) GAN (Global Area Network), i. d. R. Internet*

55. Was ist mit Client-Server-Architektur gemeint?

*Server stellt Dienstleistungen im Netz zur Verfügung (z. B. Datenserver, Printserver, Kommunikationsserver)* 

56. Was ist ein Peer-to-Peer-Netz? Wo liegt sein Einsatzgebiet?

*kleines Netz ohne Server, mit gleichberechtigten Arbeitsstationen, zur Vernetzung weniger Computer, z. B. im Heimbereich*

57. Welchen Sinn hat die Vergabe von Zugriffsrechten in Netzwerken?

*Datensicherheit, Datenschutz, organisatorische Gründe*

58. Welche Hardwarekomponenten sind für die Vernetzung von Computern erforderlich?

*Netzwerkkarte, Netzwerkkabel oder WLAN*

59. Was versteht man unter einem Wireless LAN (WLAN)?

*drahtloses Netz*

60. Welche Aufgabe hat der «Access Point» in einem WLAN?

*An Access Points könne sich Geräte (WLAN-Clients) einbuchen, untereinander kommunizieren, Internetzugang nutzen*

#### 61. Wo liegen die Risiken von Wireless LANs?

*unbefugter Zugriff, Datensicherheit und Datenschutz gefährdet gesundheitliche Belastung durch Strahlung*

#### 62. Wozu wird ein ISP (Internet Service Provider) benötigt?

*Anbieter von Diensten, Inhalten oder technischen Leistungen, die für die Nutzung oder den Betrieb von Inhalten und Diensten im Internet erforderlich sind (i. d. R. Bereitstellung des Internetzugangs)*

#### 63. Welche Aufgaben haben DNS-Server (Domain Name Server)?

*Das Domain Name System (DNS) ist einer der wichtigsten Dienste im IT-Netzwerk. Seine Hauptaufgabe ist die Beantwortung von Anfragen zur Namensauflösung. Das DNS funktioniert ähnlich wie eine Telefonauskunft. Der Benutzer kennt die URL bzw. den Hostnamen (den für Menschen merkbaren Namen eines Rechners im Internet) – zum Beispiel www.example.org. Diese sendet er als Anfrage an das Internet. Die URL wird dann dort vom DNS in die zugehörige IP-Adresse (die «Anschlussnummer» im Internet) umgewandelt – zum Beispiel eine IPv4-Adresse der Form 192.0.2.42 oder eine IPv6-Adresse wie 2001:db8:85a3:8d3:1319:8a2e:370:7347, und führt so zum richtigen Rechner.*

#### 64. Was versteht man unter dem Begriff «Netzwerktopologie»?

*Die Topologie bezeichnet bei einem Computernetz die Struktur der Verbindungen mehrerer Geräte untereinander, um einen gemeinsamen Datenaustausch zu gewährleisten. Beispiele sind Ring, Stern, Bus, Linie, Baum, Masche*

#### 65. Skizzieren Sie das Konzept des Cloud-Computing.

*IT-Ressourcen (Software, Datenspeicher) werden nicht lokal, sondern im lokalen Netzwerk oder im Internet zur Verfügung gestellt.*

#### 66. Was versteht man unter «Cloud-Apps»?

*Offline-Komponenten werden auf dem Computer oder Smartphone installiert. Dynamische Komponenten, die sich laufend ändern, werden kontinuierlich von der Cloud heruntergeladen. Speicherzustände werden wiederum in die Cloud hochgeladen, so dass die personalisierte App auf jedem Endgerät des Benutzers denselben Zustand hat.*